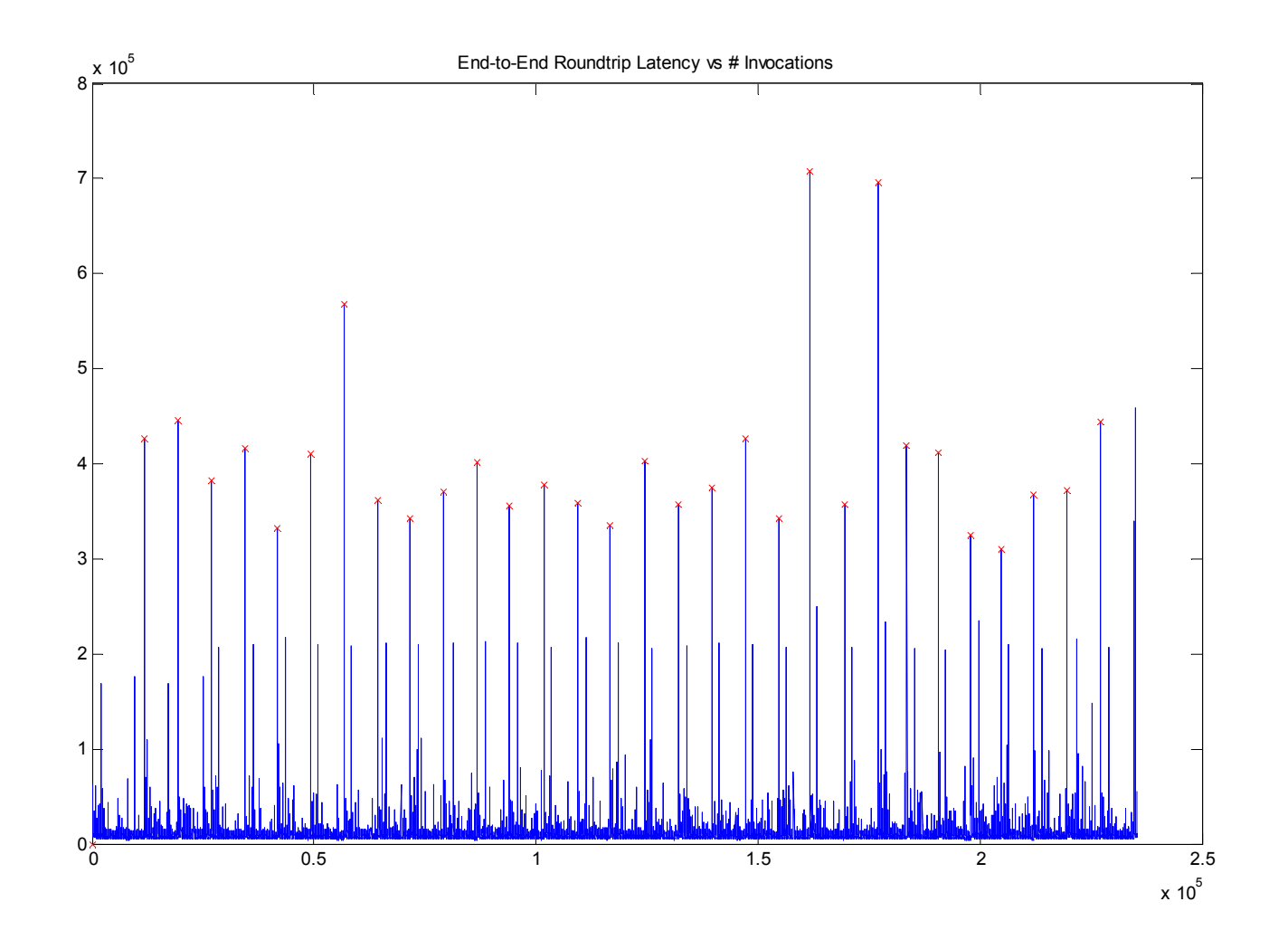

(Note: y-axis is in microseconds) Maximum jitter: ~700ms Minimum jitter: ~300ms

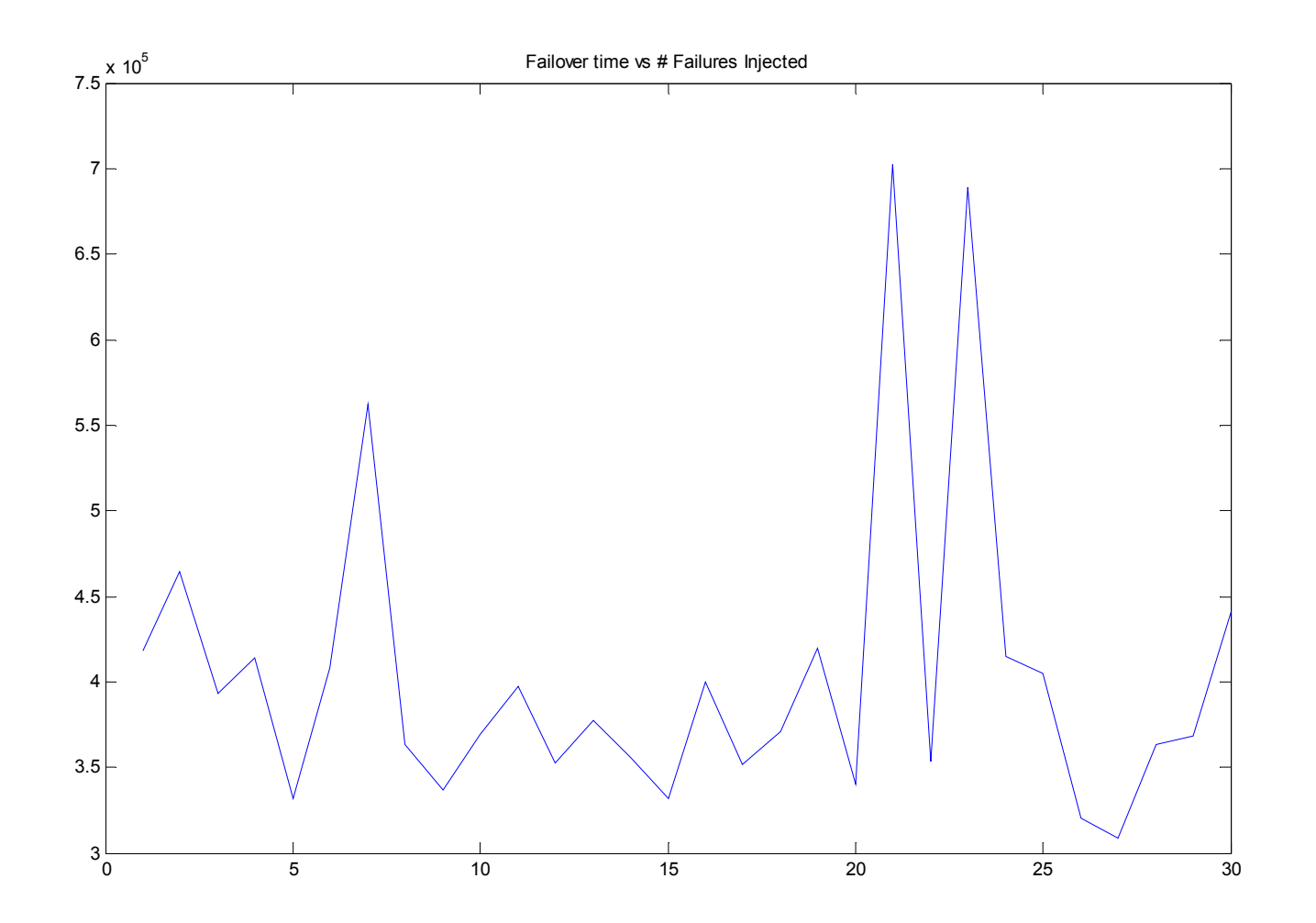

(Note: y-axis is in microseconds) Average failover time: ~ 404ms

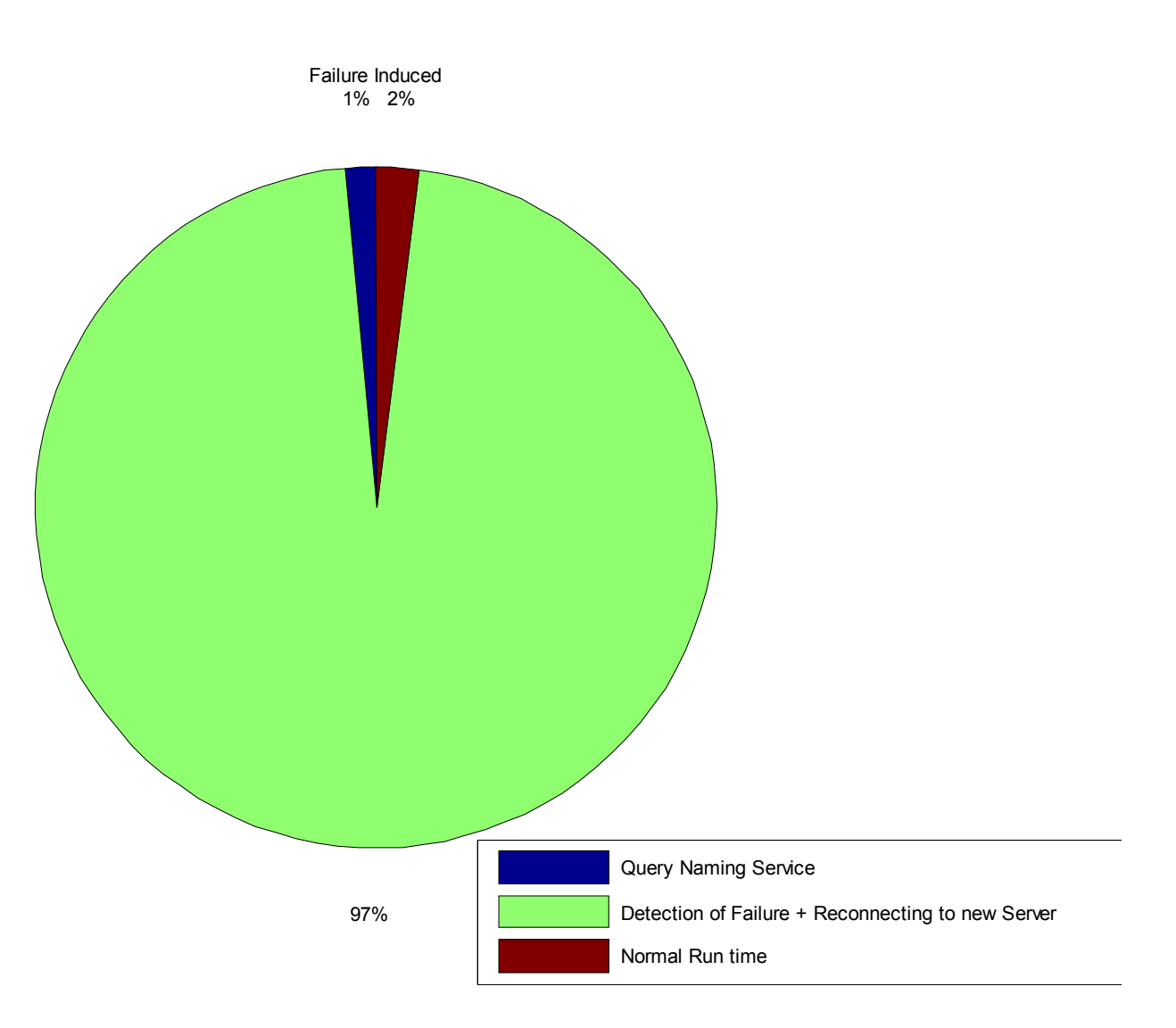

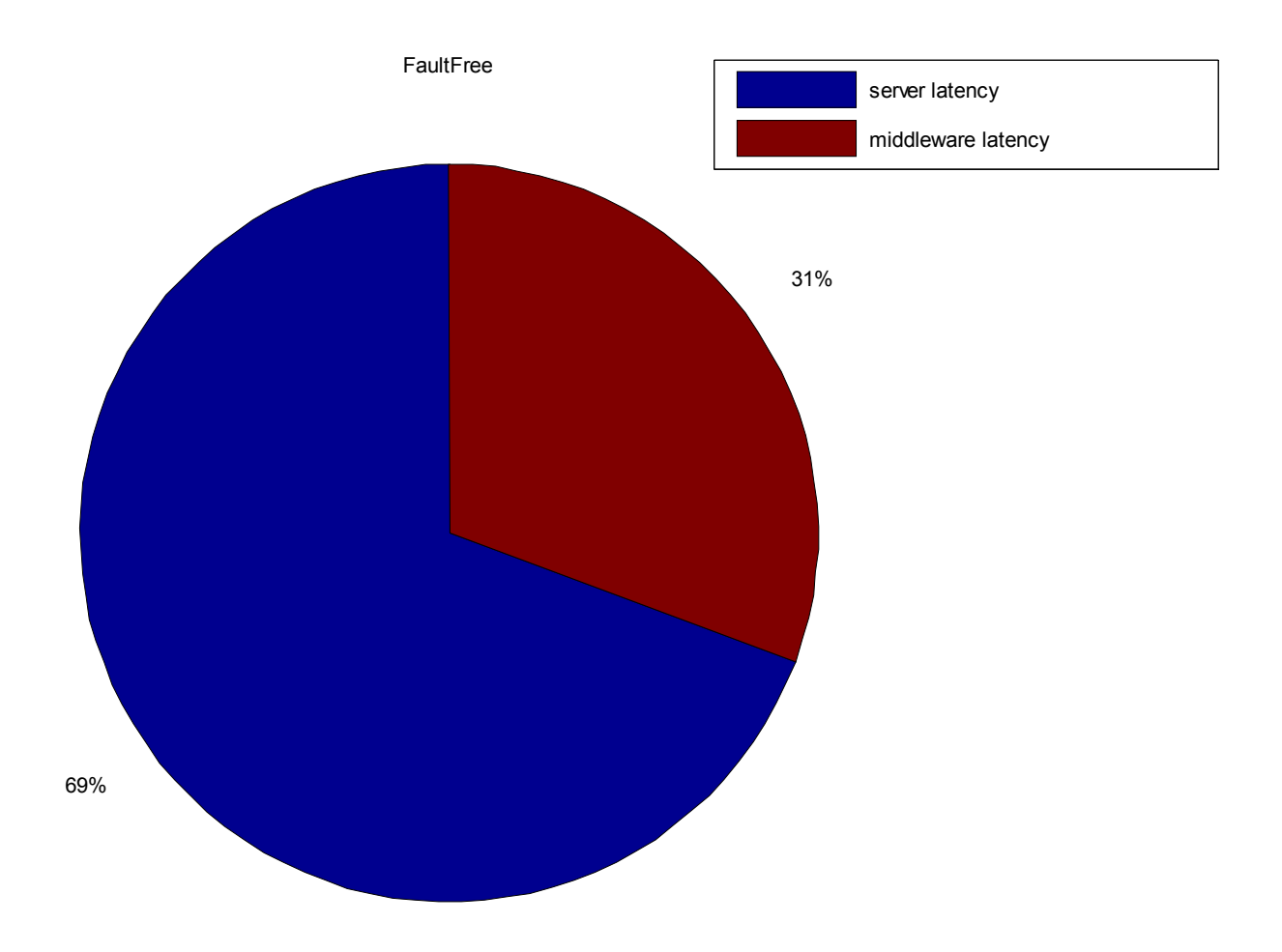

## Strategies to reduce spikes

- 1. To keep the naming server query time low, the client will keep a list of available servers. When the client cannot connect to any of them, it'll ask the replication manager for an updated list.
- 2. Before the client reissues its invocation, it creates another instance of HostBean on the new server that it failed over to. The failover time consists of 1) connecting to a new HostBean, and 2) reissuing invocation and waiting for reply. To reduce the time for 1), we'll pre-create HostBean's on servers that are on the "list of available servers."
- 3. To reduce the time for 2) (reissuing invocation and waiting for reply), we can implement caching on the server side.
- 4. We can implement active replication for faster failover.